## **PROGRAMOWANIE ROBOTA PNEUMATYCZNEGO PR-02**

## **1. Opis robota.**

Robot PR-02 jest robotem pneumatycznym o budowie modułowej. Składa się z pięciu następujących modułów:

- obrotowego MD3001: jego napędem są dwa równoległe siłowniki pneumatyczne dwustronnego działania; liniowy ruch siłowników przekształcany jest na ruch obrotowy za pośrednictwem przekładni listwa zębata-koło zębate; siłowniki sterowane są poprzez pięciodrogowy zawór elektropneumatyczny; zakres ruchu ustawiany jest dwiema przesuwnymi pokrywami wsuwanymi w cylindry siłowników; ruch siłowników w końcowej fazie tłumiony jest przy pomocy amortyzatorów pneumatycznych;
- liniowego MB2003: służy on do realizacji przesunięć liniowych; napęd modułu stanowi siłownik pneumatyczny dwustronnego działania sterowany pięciodrogowym zaworem elektropneumatycznym; moduł posiada możliwość regulacji maksymalnej prędkości przesuwu przy pomocy dławików; zakres przesunięcia nastawiany jest zderzakami zaciskowymi na dwóch prowadnicach; w końcowej fazie ruchu występuje tłumienie przy pomocy amortyzatorów pneumatycznych;
- liniowego MA3001: służy do realizacji przesunięć; w części manipulacyjnej robota pełni przeważnie rolę lekkiego wysuwanego ramienia; elementem napędowym jest siłownik pneumatyczny sterowany zaworem elektropneumatycznym; zakres przesunięcia nastawiany jest zderzakami a w końcowej fazie ruch jest tłumiony przy pomocy amortyzatorów;
- liniowego lokalnego MC502: służy on również do realizacji przesunięć; w części manipulacyjnej robota PR-02 jest on umocowany do wysuwanego ramienia, umożliwiając lokalne przesunięcie chwytaka; elementem napędowym jest tłok poruszający się pod wpływem sprężonego powietrza w otworze wykonanym w korpusie; sterowany jest poprzez elektrozawory.
- napędu chwytaka MF50D.

Wszystkie moduły robota wyposażone są w wyłączniki krańcowe do sygnalizacji osiągnięcia zadanego położenia. Każdy moduł może być pozycjonowany jedynie w dwóch skrajnych położeniach. Sygnał z wyłączników krańcowych jest informacją dla układu sterowania potwierdzającą osiągnięcie położenia.

Zestawienie robota z powyższych modułów umożliwia obsługę następującej przestrzeni roboczej: zakres obrotu  $0 - 180^{\circ}$ , wysokość  $0 - 195$  mm, promień obszaru zmieniany 30 – 325 mm, lokalny ruch przesunięcia liniowego 0 – 50 mm. Zastosowanie modułu napędu chwytaka umożliwia operowanie przedmiotami o wadze do 0.7 kg.

## **2. Układ sterowania robota.**

Układ sterowania robota powinien zapewniać wykonywanie ruchów poszczególnych osi według ustalonego programu w celu realizacji założonego zadania.

Układ odbiera informacje o położeniu poszczególnych modułów i na podstawie tych informacji oraz zadanego programu wytwarza odpowiednie sygnały sterujące.

Ze względu na napęd pneumatyczny robota sygnały informujące o położeniu modułów (z wyłączników krańcowych) jak i sygnały sterujące są dwustanowe.

Sterowanie takiego robota realizowane jest w układzie otwartym. Sygnały z wyłączników krańcowych nie stanowią typowego sygnału sprzężenia zwrotnego pozwalającego na wpływanie na prędkość ruchu i umożliwiającego pozycjonowanie w dowolnym punkcie przestrzeni roboczej. Stanowią one jedynie informację pomocniczą dla układu sterowania o zrealizowaniu ruchu, dla zapewnienia odpowiedniej sekwencji kroków programu.

Działanie układu sterowania jest następujące: do wejść układu sterowania dochodzą sygnały z bloku pamięci programu lub sygnały od operatora. Są to sygnały dwustanowe.

Aby wysterować moduł robota należy na blok sterujący podać sygnały o różnych wartościach np.  $[0, 0]$ " i  $[0, 1]$ " (dla ruchu w jednym kierunku) lub sygnał  $[0, 1]$ " i  $[0, 0]$ " (dla ruchu w przeciwnym kierunku). Wyjścia bloku sterującego sterują elektrozaworem pneumatycznym (poprzez zwoje cewek) w części manipulacyjnej robota.

Sygnały wyjściowe są wysterowywane na przemian, tak aby w danym momencie czynny był tylko jeden zawór. Zawory dołączają źródło sprężonego powietrza do komór siłownika, które powoduje ruch modułu.

Układ sterowania zrealizowany został w oparciu o kartę przemysłową PCL-812 umieszczoną w komputerze. Do wejść cyfrowych karty podpięte są sygnały z wyłączników krańcowych (poprzez układy optoizolacji) informujące o osiągnięciu przez poszczególne moduły zadanych pozycji. Sygnały sterujące, wyznaczane na podstawie wprowadzanych w oprogramowaniu karty, rozkazów są poprzez wyjścia cyfrowe podawane do rozdzielaczy sterujących ruchem modułów.

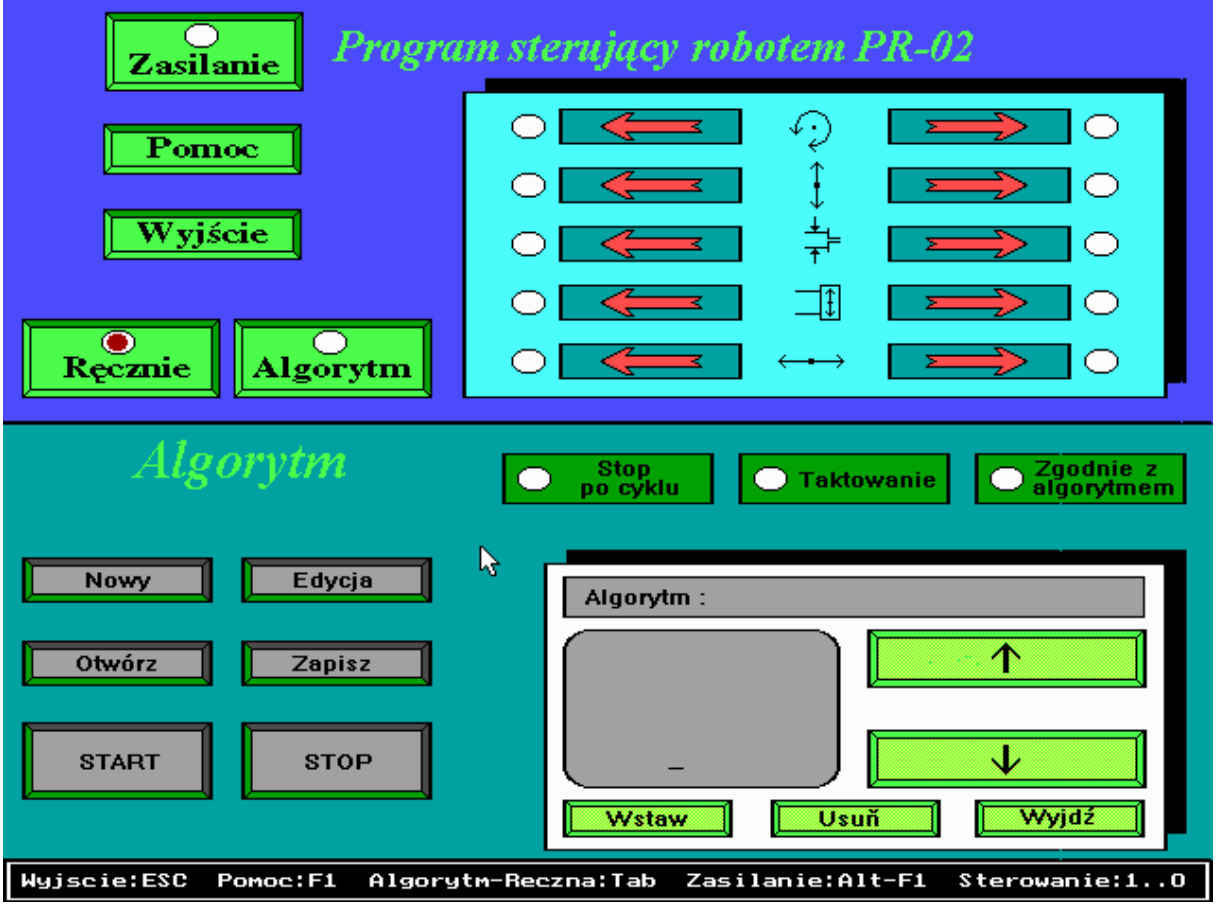

## **3. Programowanie sekwencji ruchów.**

Rys.1 Pulpit operatorski programu sterującego robota PR-02

Uruchomienie programu sterującego dla robota PR-02 następuje po kliknięciu na ikonę PR-02 na pulpicie. Panel operatorski programu przedstawiony został na Rys.1.

Umożliwia on pracę ręczną, automatyczną oraz uczenie robota.

Wybranie przycisku *Zasilanie* powoduje podanie zasilania do poszcególnych modułów oraz ustawienie robota w pewnej, przyjętej w oprogramowaniu, pozycji bazowej.

Opcja *Ręcznie* umożliwia sterowanie ręczne modułów poprzez przyciski-strzałki pokazane w prawej górnej części ekranu.

Przycisk *Algorytm* pozwala na przejście w tryb pracy automatycznej tzn. uruchamianie istniejącego algorytmu lub tworzenie nowego:

- uruchamianie algorytmu: po naciśnięciu **Otwórz** pojawia się lista z programami; po wybraniu programu można go uruchomić wybierając sposób realizacji (**Stop po cyklu**, **Taktowanie** lub **Zgodnie z algorytmem**) i naciskając **START**.
- tworzenie nowego algorytmu: naciśnięcie przycisku **Nowy** a potem **Edycja** uaktywnia pole edycyjne w dolnej części ekranu; linie programu są wpisywane do pola edycyjnego automatycznie podczas uczenia robota; po wybraniu w tym polu przycisku *Wstaw* otwiera się dodatkowe okno (Rys.2) z trzema typami rozkazów do wyboru:

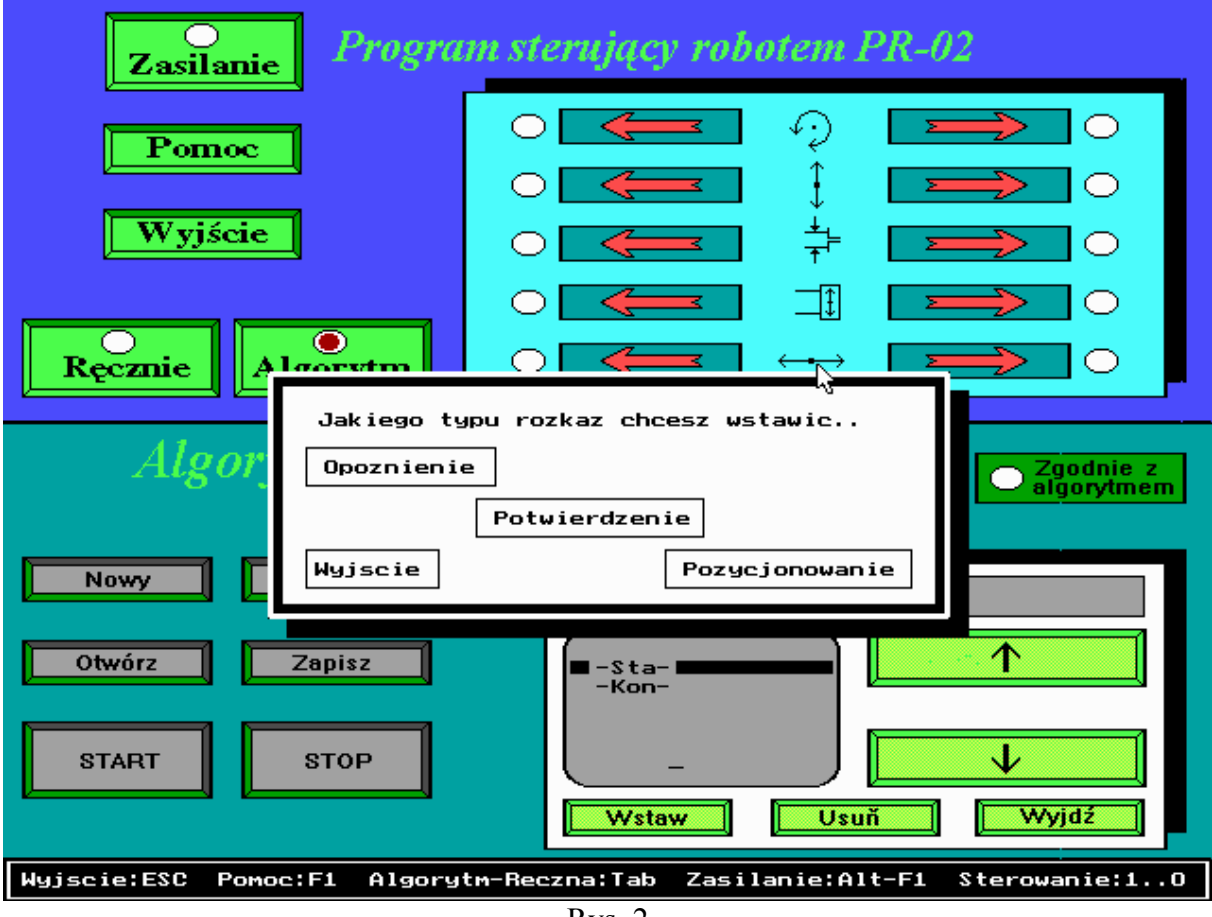

Rys. 2

*Pozycjonowanie* – rozkaz ustawiania ramion w zadanej pozycji; należy

przyciskami sterowania ręcznego ustawić ramiona i potwierdzić; *Opóźnienie* – rozkaz wprowadzania opóźnienia czasowego

*Potwierdzenie* – rozkaz umożliwiający sprawdzanie czy moduły robota osiągnęły zadaną pozycję; rozkaz ten wymaga podania dwóch parametrów: numeru kanału oraz wartości oczekiwanej;

> przypisanie numerów kanałów do pozycji poszczególnych modułów jest następujące (zapalona lampka z lewej i zapalona lampka z prawej na panelu sterowania ręcznego):

 moduł 1 (obrót): kanał 0 i 1 moduł 2 (podnoszenie kolumny): kanał 2 i 3 moduł 3 (chwytak): kanał 4 i  $\overrightarrow{5}$  moduł 4 (ruch modułu chwytaka): kanał 6 i 7 moduł 5 (ruch ramienia): kanał 8 i 9. wartość oczekiwana : 1

Wszystkie te rozkazu są automatycznie wstawiane do tworzonego programu ruchu robota. Zakończenie tworzenia algorytmu poprzez naciśnięcie przycisku **Wyjdź** w polu edycyjnym.

Tak utworzony program może być ponownie edytowany (**Edycja**), zapisany (**Zapisz**), uruchamiany (**START**).